#### Experience and Lessons from Building and Teaching a Serverless Solution

Second International Workshop on Serverless Computing (WoSC) 2017, ACM/IFIP/USENIX Middleware 2017

Donald F. Ferguson Adjunct Professor, Dept. of Computer Science, Columbia University Co-founder and CTO, Sparq TV dff@cs.columbia.edu, donald.ferguson@seeka.tv

© Donald F. Ferguson, 2017. All rights reserved.

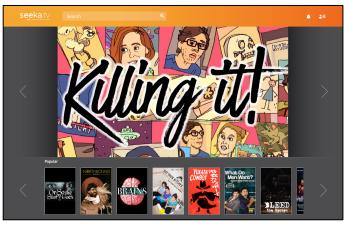

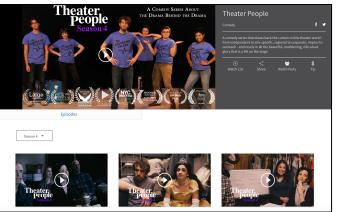

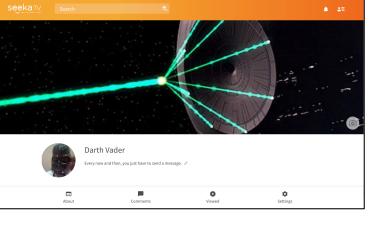

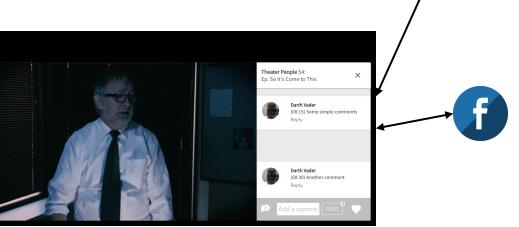

.....

.....

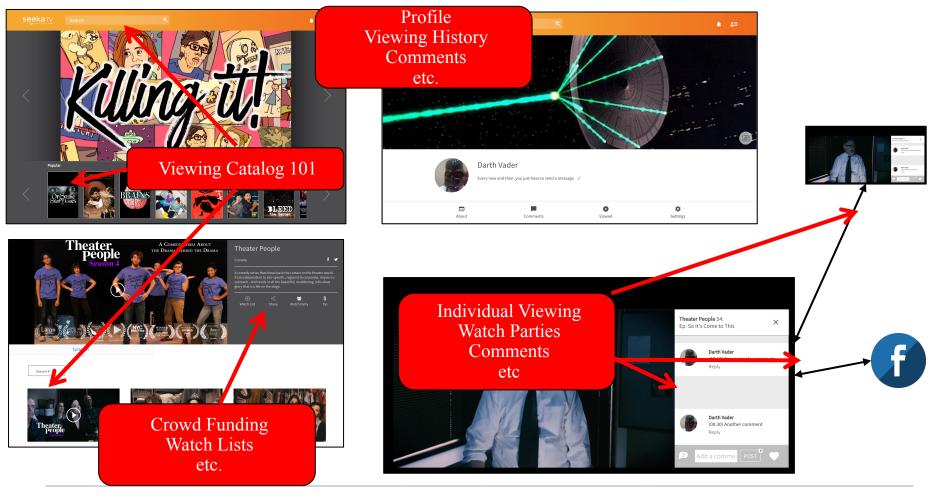

| seeka.tv s                            | earch                                                                        | Q                                                                                                    |                                           |                    |
|---------------------------------------|------------------------------------------------------------------------------|----------------------------------------------------------------------------------------------------|-------------------------------------------|--------------------|
| Catalog Management                    | Catalog Managomont                                                           | Franc                                                                                                    | Create and manage<br>View comments/shares |                    |
| Placement                             | Catalog Management - Francl<br>Female Friendly Productions > Female Friendly |                                                                                                    |                                           |                    |
| Home page configuration               | remaie mendly Productions > remaie m                                         |                                                                                                    | etc.                                      |                    |
| Comments                              | Туре *                                                                       | Short Descrip                                                                                                    | otion                                     | 57/200             |
| Analytics                             | Franchise for series                                                         | A comedy about two women taking command of their careers.                                                                                                    |                                           |                    |
| Marketing on Seeka                    | Title *                                                                      |                                                                                                    |                                           | /                  |
| 510                                   | Female Friendly                                                              | Long Description 371/380   After wild child Alex gets broken up with and good girl Catherine gets fired, these polar opposite best friends decide to start a female-friendly porn production company. Laugh out loud as you watch these lovable characters navigate the ins and |                                           |                    |
| FAQ<br>Support                        | ID                                                                           |                                                                                                    |                                           |                    |
|                                       | 11e66622-a2fd-2cfa-b5e2-0adb670d53                                           |                                                                                                    |                                           |                    |
|                                       | Active                                                                       | Links                                                                                                    | tp://www.femalefriendlyproductions.com/   |                    |
|                                       | Yes 🗸                                                                        | <b>O</b>                                                                                                    |                                           |                    |
| Edits made to <b>5</b> pages <b>•</b> |                                                                              |                                                                                                    |                                           | Push to Production |

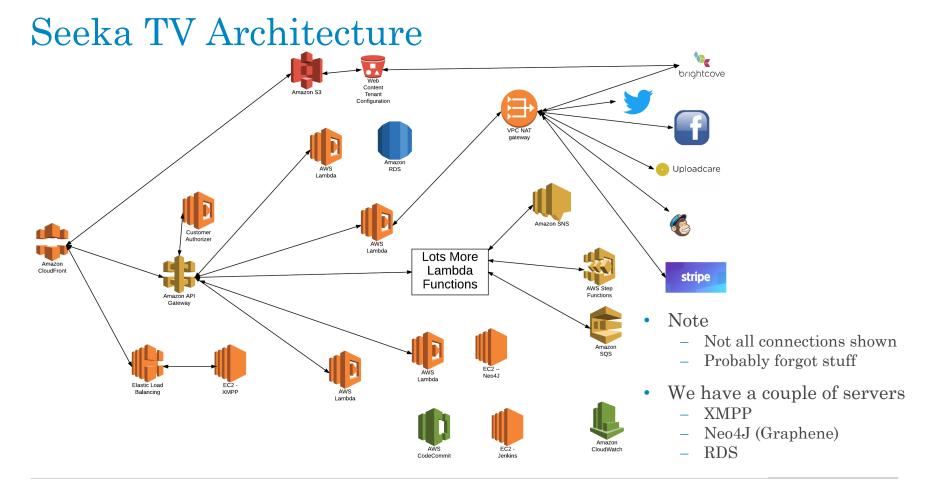

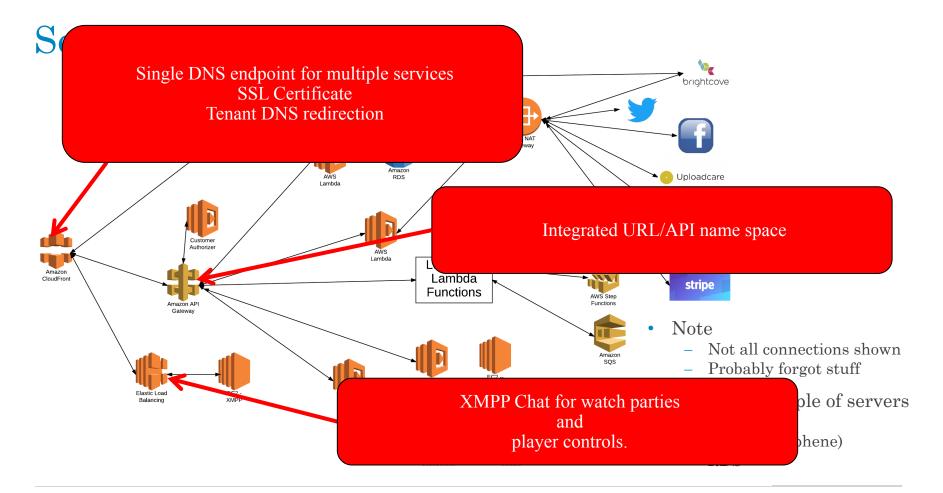

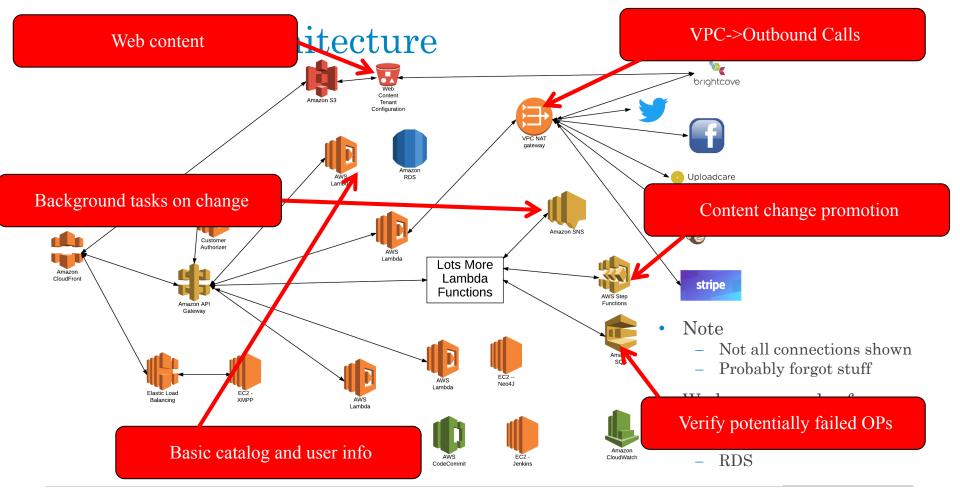

Experience and Lessons from Building and Teaching a Serverless Solution Second International Workshop on Serverless Computing (WoSC) 2017, ACM/IFIP/USENIX Middleware 2017

## Seeka TV Architecture

#### Lambda implementing microservices for

- Registration, authentication
- User and profile management
- Catalog and digital asset management
- Watch parties
- Commenting, tagging, ...
- Social media integration
- Placement (business videos)
- Tipping, crowd funding
- Multi-tenant management
- Other stuff I forgot

8

ections shown got stuff ple of servers aphene)

# $E6998-Microservice \ and \ Cloud \ Applications \\ {\it Microservices \ Model}$

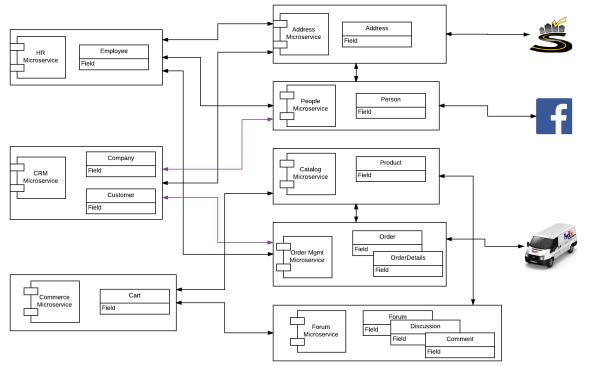

- We only accomplished a fraction
  - Address
  - Person
  - OAuth2
  - Some composite microservice functions

## $E6998-Microservice\ and\ Cloud\ Applications$

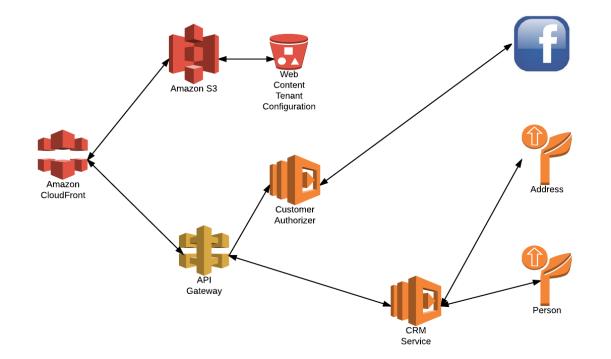

### Design Pattern – Generic Lambda Function

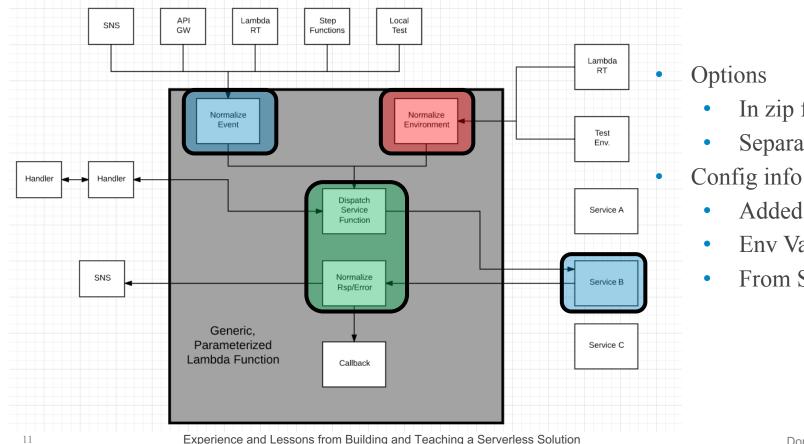

Donald F. Ferguson

In zip file

Separate Lambda

Added to Lambda

Env Variable

From S3

Second International Workshop on Serverless Computing (WoSC) 2017, ACM/IFIP/USENIX Middleware 2017

### Lessons Learned

- Serverless is much more than Lambda functions/function.
  - Think of the environment the way I drew it. A bunch of icons.
  - If you can configure and program with a web browser, and you do not manage hardware, SW, upgrade, etc. → It is serverless.
  - The environment is like a massive programmable wiki of /URLs
- Productivity
  - There is significant productivity, especially initially, by eliminating all HW and SW server configuration and management.
  - The stateless model becomes incredibly productive but requires evolving from a more traditional microservice/service/application model to a event-function-event model.
  - There are a lot of subtle configuration settings and interactions between elements, and this is within a single environment. Azure-IBM-Google-AWS-... terrifies me.

### **Research** Opportunities

- Service composition, even with SWF and Step Functions, is too tedious. There are three, inherently graphical approaches to composition
  - Structure
  - Data/event flow
  - Control flow

These are scattered all over the place in code, service configs, ...

- Serverless/functional systems are evolving to a pattern
  - − ("URI", "Verb", data) → function. The function can be
    - Lambda function
    - CloudFront "executing" based on configuration information
    - API Gateway running integrations
    - etc.
  - But, there is no way to think about the environment this way.
    - Bunch of point editors.
    - Limited support for dynamic binding based on properties
    - End-to-end correlation of request flows.
    - Performance/availability root causes